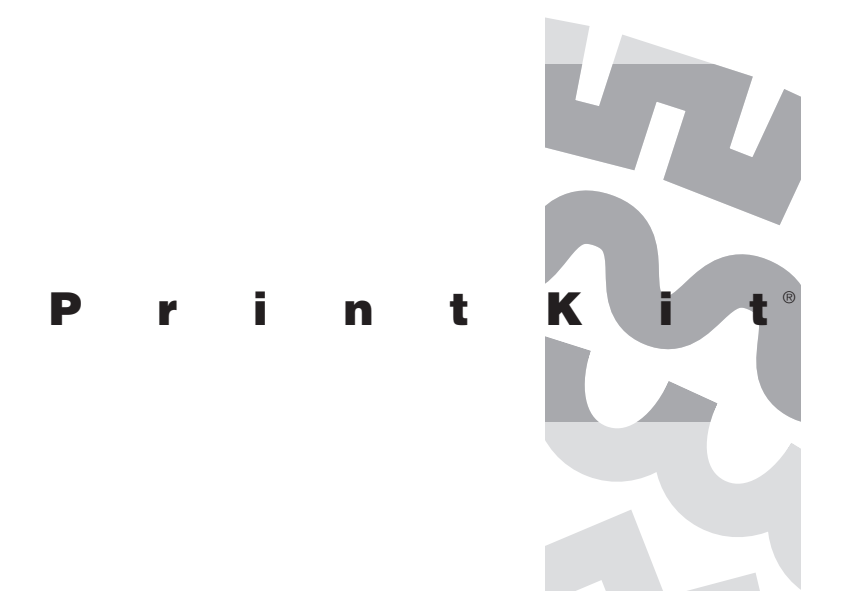

**Version 2.3-7 December 2016**

**Northlake Software Lake Oswego, Oregon**

# Release Notes

## **Chapter 1 PrintKit Version 2.3-7 Release Notes**

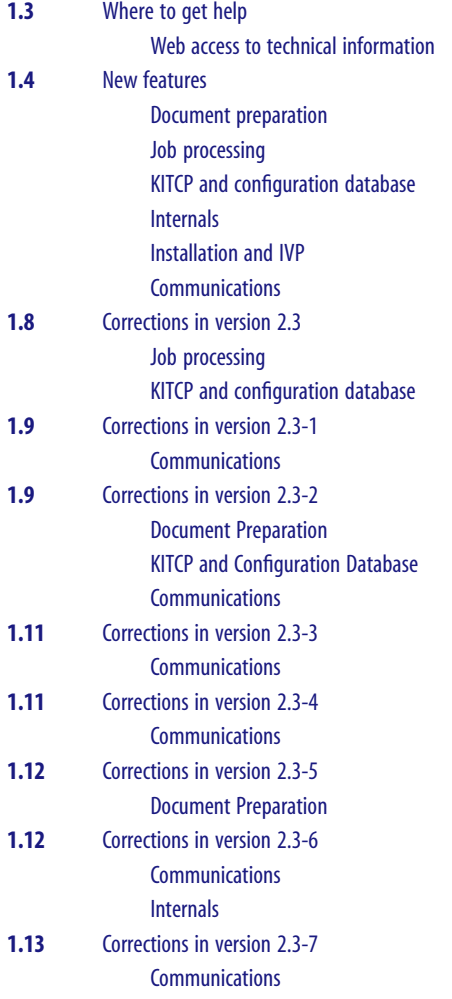

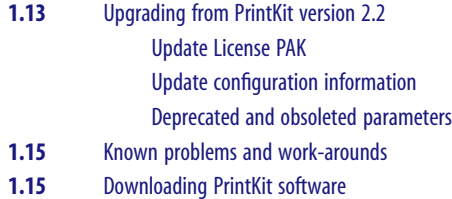

<span id="page-4-0"></span>Version 2.3-7 of the PrintKit software is a maintenance update to version 2.3. As such, it provides essentially the same feature set, but fixes several problems encountered in the version 2.3 software. Version 2.3 was a major release of the PrintKit software. As such, it provided significant new features, and substantial recoding to enhance reliability. The release also contained corrections to problems encountered in the version 2.2 software, and it updated the collection of printer models packaged with the software.

These release notes apply to version 2.3 of the PrintKit software and the 2.3-7 update.

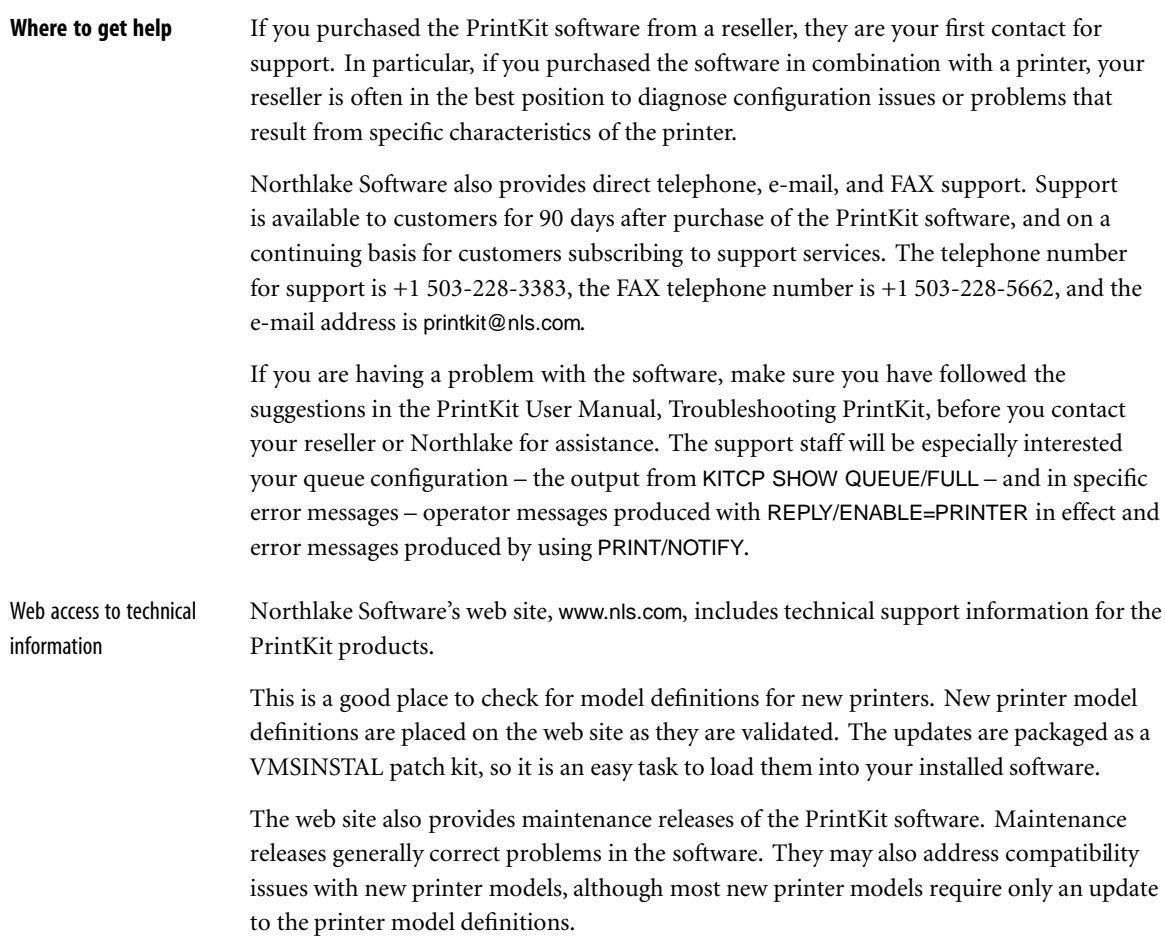

<span id="page-5-0"></span>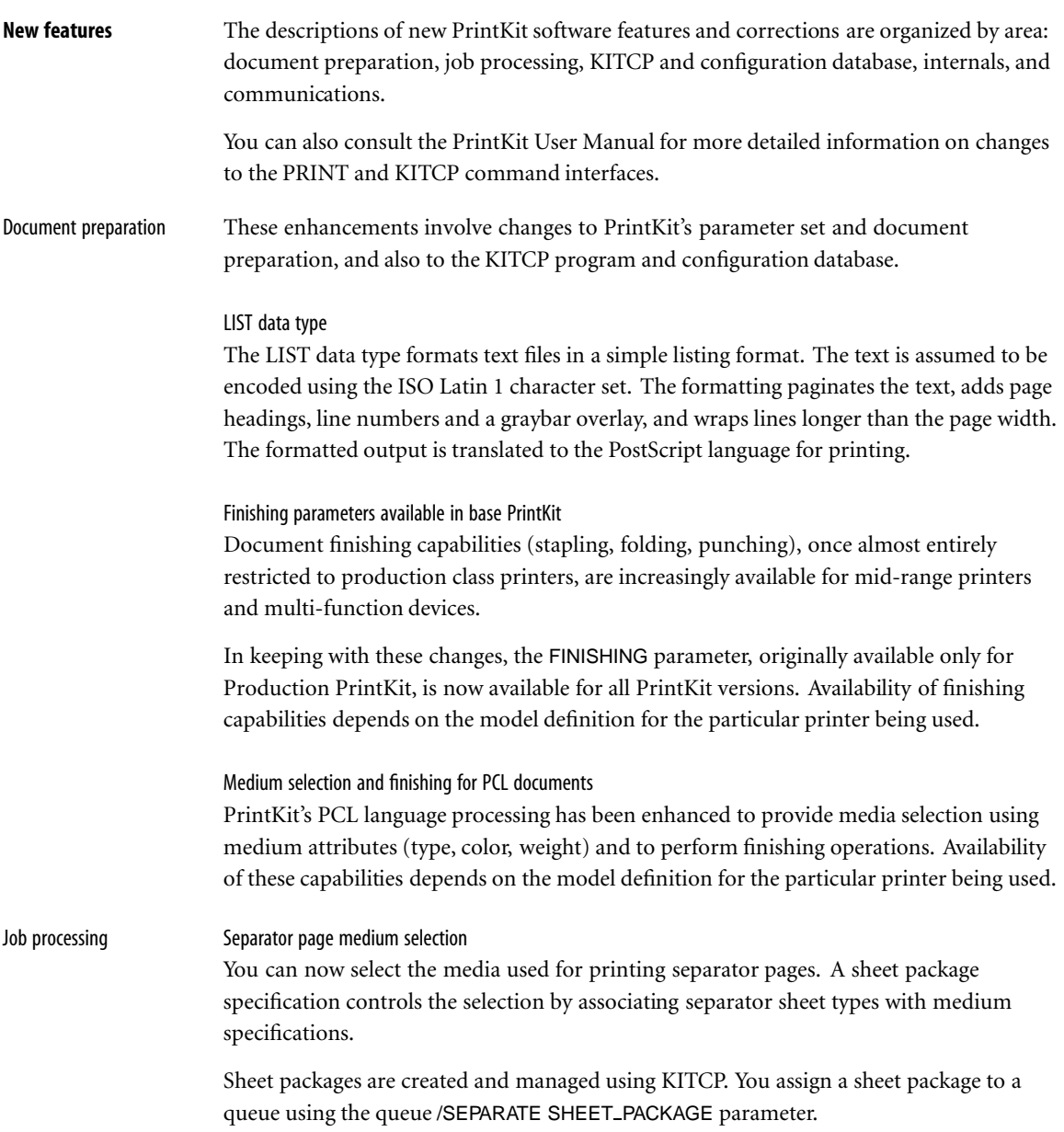

#### <span id="page-6-0"></span>KITCP and configuration Enhancements to model specifications

database

New attributes have been added to the model specification so that it provides a more complete description of printer characteristics. This greatly reduces the amount of customization required to create new model definitions.

The relationship between model and queue specifications has been modified so that less device configuration information needs to be specified for a typical queue configuration, which instead refers to the model specification for most of this information. Now, /PRINTER MODEL and /COMMUNICATIONS ADDRESS provide sufficient device information for most queues.

### Longer model names

Names of printer model definitions may now be up to 63 characters in length. Some existing model names have been changed to be more accurate or complete.

### New KITCP commands for sheet package specifications

The ADD, COPY, MODIFY, REMOVE, and SHOW commands have been extended to apply to the SHEET PACKAGE specifications that are now part of the PrintKit configuration database.

### Node names allowed for printer address

You can now use a node name instead of a numeric address for the queue /COMMUNI-CATIONS ADDRESS parameter. This capability is available with the standard OpenVMS TCP/IP Services or third-party services that provide a compatible implementation of name translation.

### Improvements to KITCP interactive mode

The prompting for printer model names by the interactive ADD QUEUE command has been modified to better present the large repertoire of printer models now supported by PrintKit. A two-level prompt allows you to select models for a particular vendor, then pick a particular model.

Prompting for list-valued attributes has been changed to present each list element separately, making it possible to modify values without extensive retyping.

### <span id="page-7-0"></span>New KITCP commands for modifying model and library linkages

New RELINK commands allow you to make global changes to model and library linkages in the PrintKit configuration database. The RELINK LIBRARY replaces one device control library with another wherever it appears in queue /LIBRARY qualifiers. The RELINK MODEL replaces one model definition with another wherever it appears in queue /PRINTER MODEL parameters.

### Version numbering of definitions

Printer model, document, finishing, imposition, medium, and sheet package specifications in the PrintKit configuration database may be assigned a version number to aid in documenting and tracking revisions to the specification.

A version number consists of a primary version number and a revision number. The primary version number remains unchanged unless set explicitly by a KITCP ADD, MODIFY, or COPY command. The revision number is incremented automatically by KITCP whenever the specification is modified.

### Changes allowed to active queues

OpenVMS requires a queue to be in a stopped state to be modified. If you try to modify a queue that is not stopped, KITCP will now automatically stop the queue to perform the modifications, then restart it.

### New /NOTIFY queue parameter (2.3-2 and later)

The queue /REQUEST TO parameter has been replaced with a /NOTIFY parameter that allows more flexible configuration of operator notifications. Separate target operator classes may be specified for notifications pertaining to the printer to which the queue is connected and those for the queue itself. An operator class of NONE allows notifications to be disabled entirely.

/NOTIFY=( DEFAULT | =(operator-class,...),...) DEVICE | QUEUE

### Internals Device control libraries are deassigned when inactive

Previous versions of the PrintKit symbiont kept device control libraries assigned as long as the symbiont was active. The side-effect of this behavior was to prevent modifications to the libraries, requiring PrintKit queues to be stopped to allow libraries to be updated.

<span id="page-8-0"></span>The symbiont now deassigns libraries when it is idle. On a system with a large number of active queues, you may still need to stop queues before making changes to PrintKit device control libraries, but on typical systems this change allows you to make changes without stopping queues.

### New configuration database format

The PrintKit configuration database has been changed to use a new, more compact format. To avoid potential confusion with earlier versions of the configuration database, its name has been changed from PRINTKIT\_CONFIG.DAT to PRINTKIT\_CONFIG\_023.DAT.

### Reorganized standard device control library modiles

The organization of standard device control library modules used by PrintKit has changed substantially from previous releases. To avoid potential confusion earlier versions of the library modules, the naming scheme used for standard modules has been changed.

### Improved PPD job patch file processing

PrintKit uses PostScript Printer Description (PPD) files, which provide information about printer featues, as part of model specifications. PPD files provide a job patch file capability, which can specify initial state settings a printer requires or provide corrections to know problems with the printer. This release corrects problems with the placement of patch data in the print job, and ensures it appears before any code that might depend on it.

#### New implementation of separator page generation

Changes to implement separator sheet packages resulted in a substantial recoding of separator page generation.

## Installation and IVP IVP now accepts data type parameter When you perform the IVP manually, you can select an existing queue for testing. You may now also select which data types are to be tested.

Communications New implementation of printer job control processing Printer job control processing has been substantially rewritten. In particular, this affects the printer controls generated for PJL and PostScript job control, and the handling of printer responses and status reporting. The new implementation also reorganizes how operations are performed when both PJL and PostScript job controls are active.

<span id="page-9-0"></span>Unrestricted local port range for lpr/lpd is default

The lpr/lpd standard (RFC 1179, Line Printer Daemon Protocol) specifies that jobs must be submitted from client TCP ports in the range 721-731. (These are privileged port numbers that normally have restricted access – the intent is to provide a measure of control over job submission.) However, typical TCP protocol processing imposes a delay (of up to four minutes) between when a port is released and when it is available for reuse. Clearly, having only ten client ports can cause the client to block (even for shorter delays).

Most lpr/lpd server implementations avoid this known problem by not enforcing the client port restriction, and lpr/lpd clients use any available port. This is now PrintKit's default behavior. If a particular printer restricts the client port range, this can still be specified using the LOCAL PORT parameter in a queue or model definition.

Support for additional PJL features

PrintKit now recognizes and processes PJL job cancellation notifications (delivered as USTATUS JOB CANCELED messages).

Additional PJL status codes are recognized and reported.

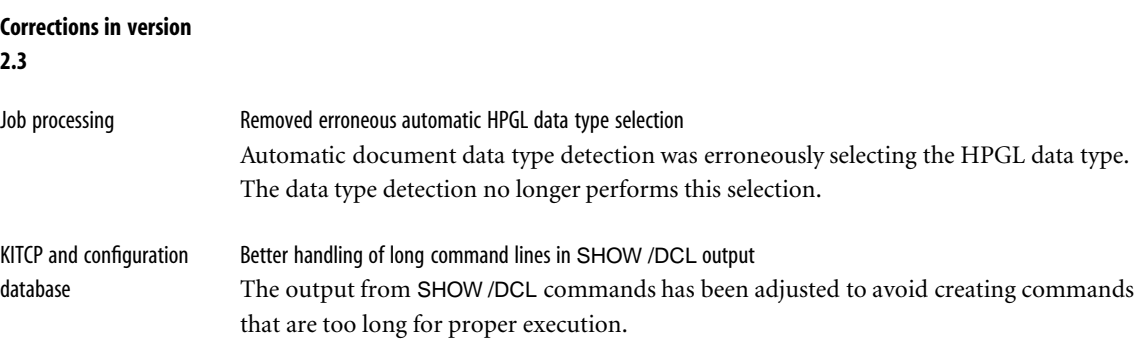

## <span id="page-10-0"></span>**Corrections in version**

## **2.3-1**

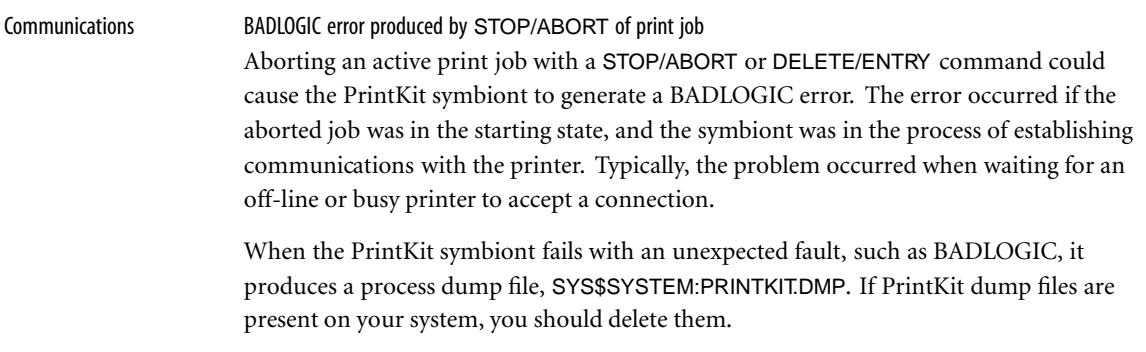

## **Corrections in version**

## **2.3-2**

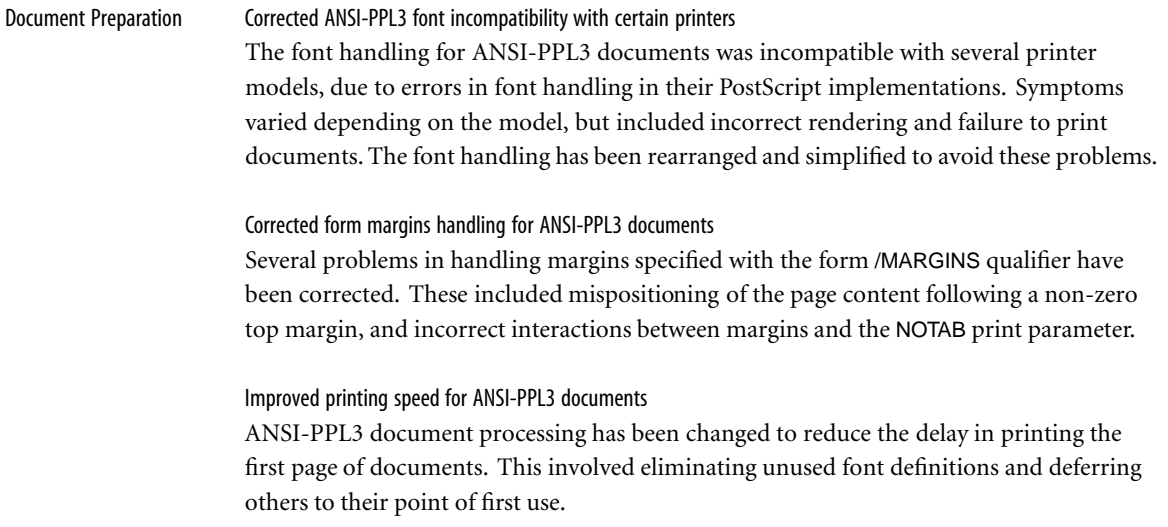

<span id="page-11-0"></span>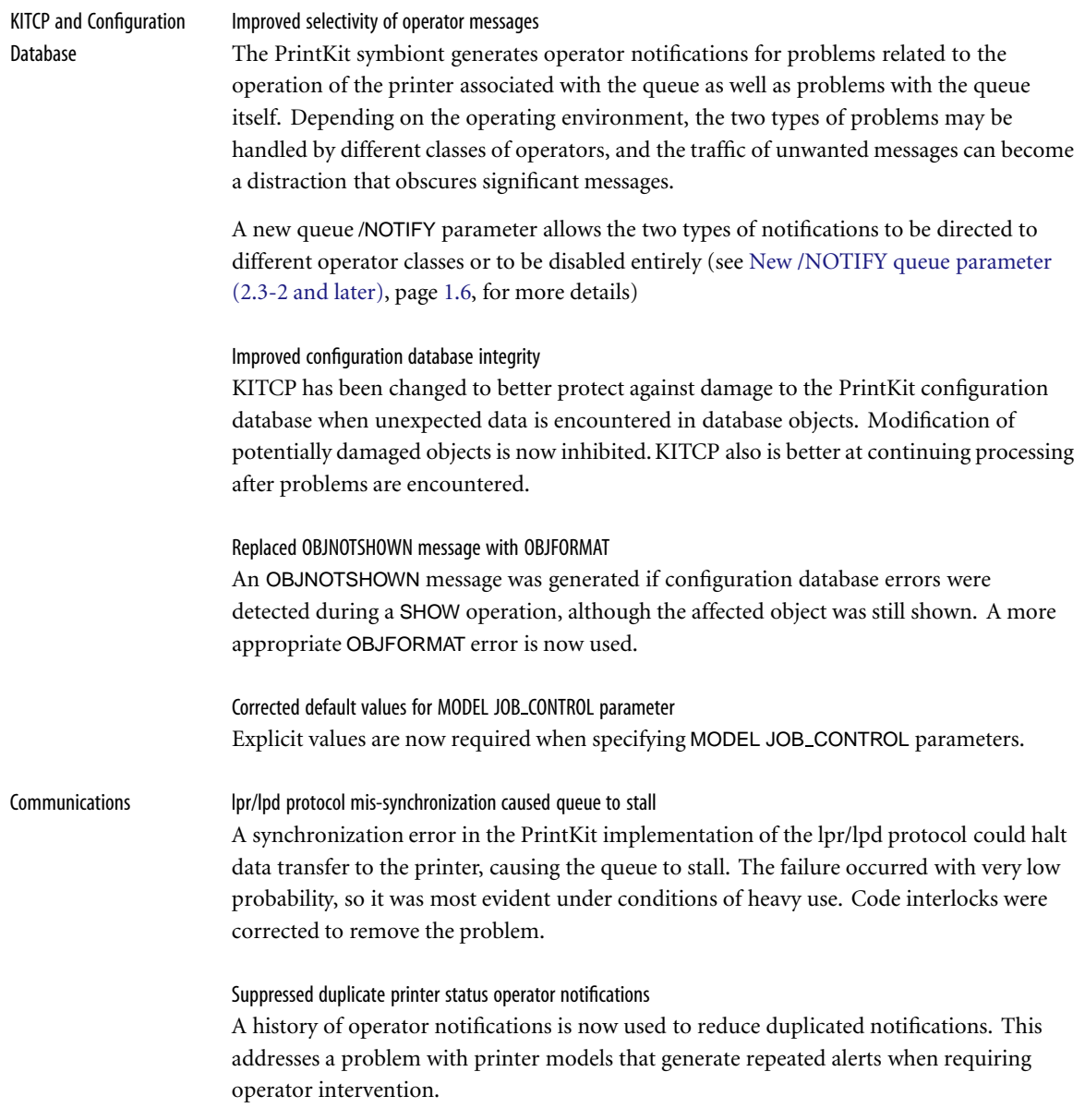

## <span id="page-12-0"></span>**Corrections in version**

## **2.3-3**

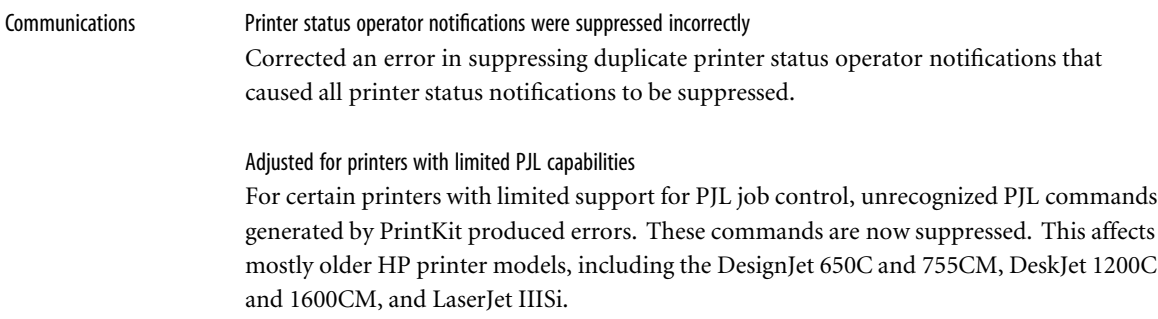

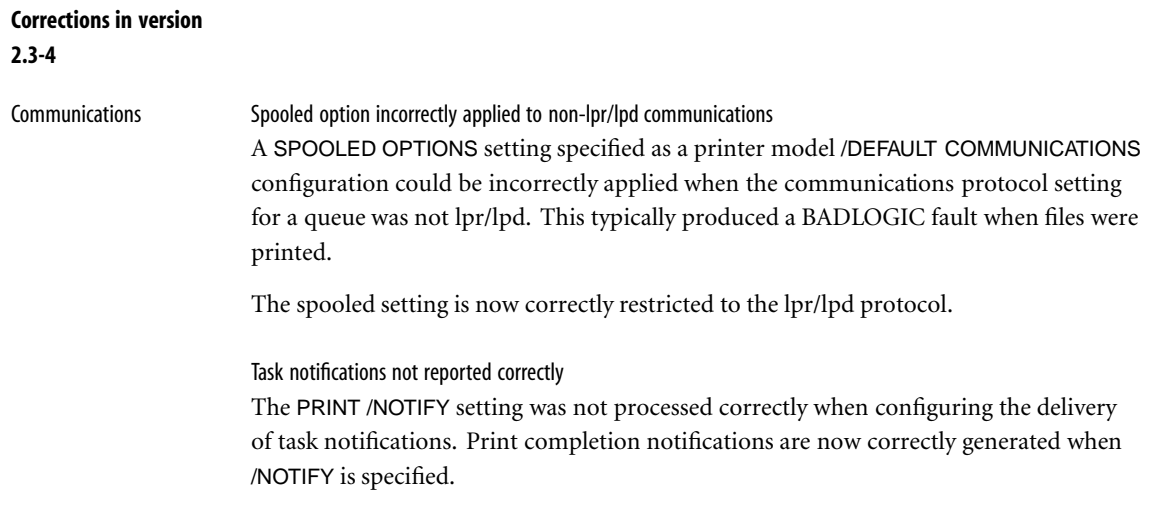

## <span id="page-13-0"></span>**Corrections in version 2.3-5**

# Document Preparation Corrections to ANSI-PPL3 Sixel graphics Corrected a problem that caused Sixel graphics to fail if more than 127 colors were used. Corrected several problems in the generation and processing of the PostScript output from Sixel graphics. Corrected ANSI-PPL3 VPR, VPB and CUU commands The command parameter that specifies the number of units of position change was being interpreted incorrectly, resulting in motions one unit too small. The parameter is now interpreted correctly.

### **Corrections in version**

### **2.3-6**

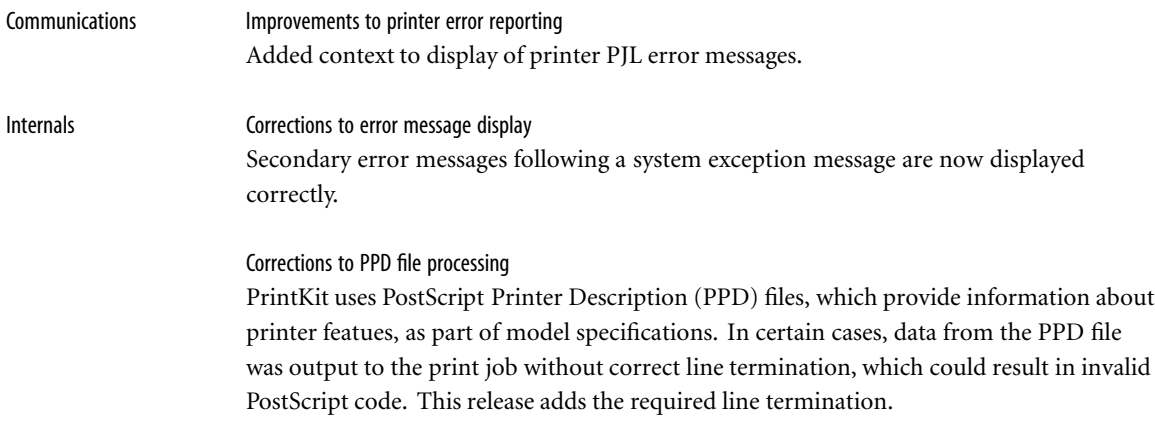

Corrected unexpected symbiont termination Causes included uninitialized data, incorrect exception handling.

<span id="page-14-0"></span>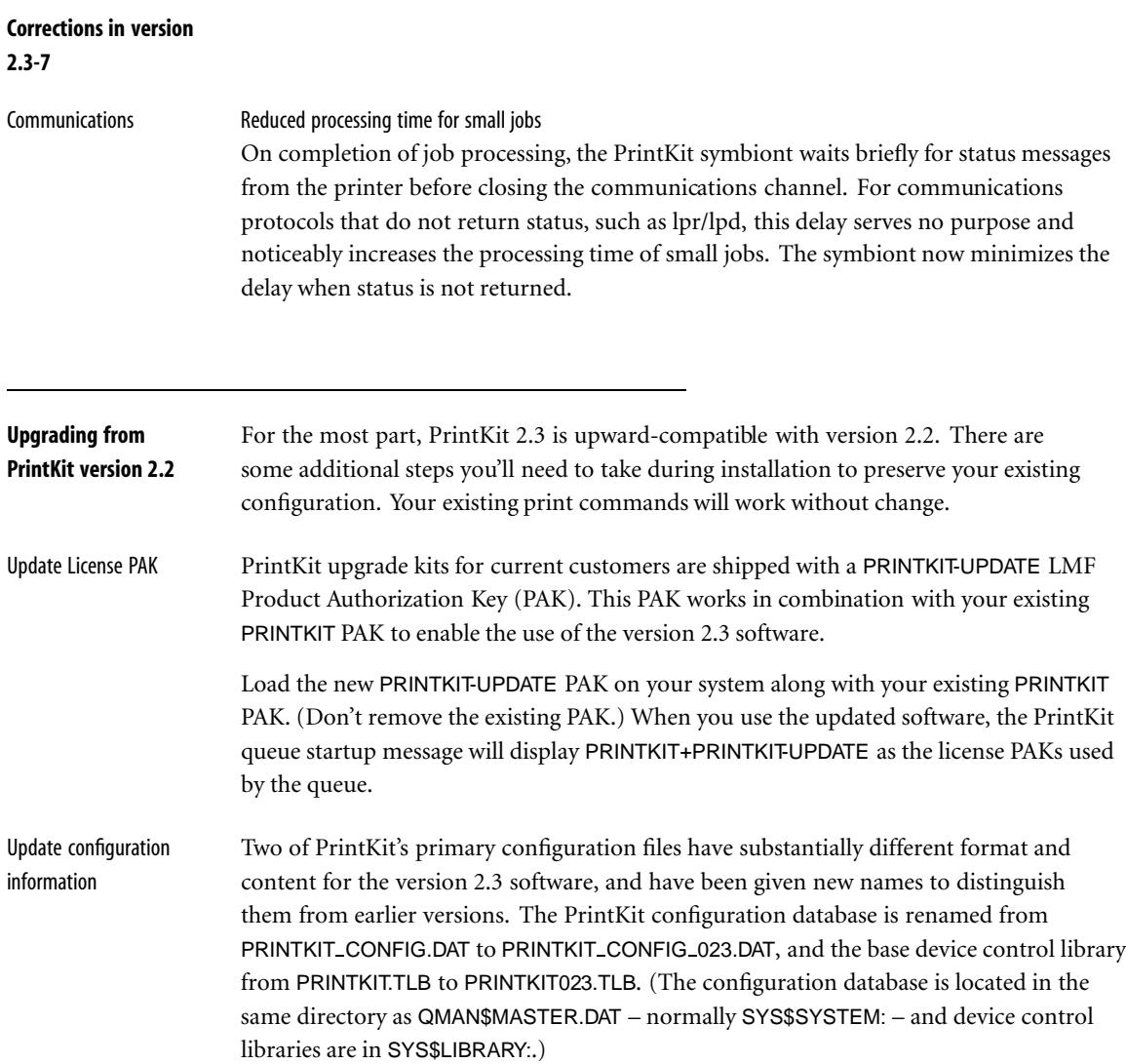

If you are performing an upgrade, the installation transfers information from your existing configuration database to the new one, and it creates the new device control library from scratch. The installation leaves your existing copies of these configuration files unchanged; you can delete them once you are comfortable with the upgrade.

During an upgrade, the installation copies queue, document, finishing, imposition, and medium definitions from your existing configuration database – it does not copy model definitions. It recreates standard model, document and medium definitions. Any local additions or modifications to model definitions will be lost, as will any modifications to standard document or medium definitions.

When the installation copies existing queue definitions, it updates them to refer to the new base device control library. Some model names have changed with the 2.3 software, and the installation also updates queue definitions to use the new names. If you have command procedures to recreate your PrintKit queues, you will need to modify them to reflect these changes.

Model definitions that have been distributed through *preliminary* Printer Model Supplement may not be recreated during the installation. If you have queues that refer to such definitions, you will see warning messages as your queues are copied, and you will need to install a new preliminary supplement for the version 2.3 software. (You should *not* reinstall a version 2.2 supplement, because the model definitions have changed substantially.)

The version 2.3 software has changed the way queues inherit configuration information from model definitions, and the effect is that most queue /PRINTER and /COMMUNICATION parameters are no longer required (see [Enhancements to model specifications](#page-6-0), page [1.5](#page-6-0), for more details). A standard queue configuration now typically requires only the printer's model and network address. Your existing queue definitions should still work, but you may want to update them to take advantage of this new capability.

Your base device control library should *not* contain local customizations. Any locallycreated modules should be stored in an appropriate auxiliary device control library. (A standard configuration provides PRINTKIT\_PCL.TLB for PCL modules, PRINTKIT\_PS.TLB for PostScript modules, and PRINTKIT ANSI.TLB for ANSI-PPL3 modules, and it is possible to create additional libraries.)

<span id="page-16-0"></span>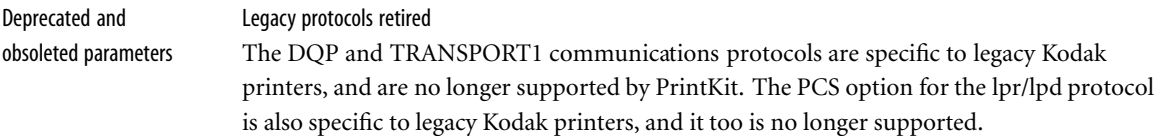

### **Known problems and work-arounds** Conformance to ANSI-PPL3 specification There is a discrepancy between the *Digital ANSI-Compliant Printing Protocol Level 3 Programming Reference Manual* specification and the DECprint implementation of the ANSI-PPL3 data type. The Reference Manual specifies that values for nominal, minimum, and maximum width of space be scaled when using a fixed HAI (JFY command description). However, the DECprint implementation does not adjust the minimum or maximum values. When text is justified with limits, this discrepancy produces a differing minimum spacing when a line is compressed, and a differing cutoff point for unjustified setting when a line is expanded.

At present, the PrintKit implementation conforms to the Reference Manual specification.

#### **Downloading PrintKit software** Downloadable copies of the PrintKit 2.3 software and related maintenance updates and printer model supplements are available from Northlake Software's web site, www.nls.com. These kits are specially packaged to reduce their size and simplify the task of transferring them from one system to another.

Each downloadable kit is contained in a single self-extracting archive. Once you've transferred this file to your OpenVMS system, you run the file to unpack the individual components of the distribution, which typically consist of VMSINSTAL savesets and installation notes.

### Transferring and unpacking the downloadable kit

Separate versions of the kit are provided for each of the OpenVMS hardware architectures, identified by their file types: .VAX EXE for VAX systems, .AXP EXE for Alpha, and IA64 EXE for Integrity. Each version contains a full kit – once unpacked, it can be installed on any of the hardware architectures – but each architecture requires its matching version of the self-extract code.

The downloadable kits are binary files. Be sure to keep this in mind if you need to transfer them between systems. (For instance, use TYPE IMAGE with FTP.) They should appear on your OpenVMS system with fixed-length 512-byte records.

For example, to download the PrintKit 2.3 distribution to an Alpha system, you select the PRINTKIT023.AXP EXE kit. Once you've transferred this file to your system, run it:

\$ RUN PRINTKIT023-6.AXP\_EXE inflating: printkit023-6.readme inflating: printkit023-6.a inflating: printkit023-6.b inflating: printkit023-6.c inflating: printkit023-6.d inflating: printkit023-6.e inflating: printkit023-6.f

### Info-ZIP copyright and license

The downloadable kits are in ZIP format, produced using the Info-ZIP software, and the self-extract code is a simplified derivation of the Info-ZIP UNZIP software. We greatly appreciate all the good work from the Info-ZIP team and their willingness to share the result of their efforts.

The following notice applies to the self-extract code incorporated in the downloadable kits. We are providing it here to comply with the Info-ZIP terms of use and redistribution.

This is version 2000-Apr-09 of the Info-ZIP copyright and license. The definitive version of this document should be available at ftp://ftp.info-zip.org/pub/infozip/license.html indefinitely.

Copyright (c) 1990-2000 Info-ZIP. All rights reserved.

For the purposes of this copyright and license, "Info-ZIP" is defined as the following set of individuals:

Mark Adler, John Bush, Karl Davis, Harald Denker, Jean-Michel Dubois, Jean-loup Gailly, Hunter Goatley, Ian Gorman, Chris Herborth, Dirk Haase, Greg Hartwig, Robert Heath, Jonathan Hudson, Paul Kienitz, David Kirschbaum, Johnny Lee, Onno van der Linden, Igor Mandrichenko, Steve P. Miller, Sergio Monesi, Keith Owens, George Petrov, Greg Roelofs, Kai Uwe Rommel, Steve Salisbury, Dave Smith, Christian Spieler, Antoine Verheijen, Paul von Behren, Rich Wales, Mike White

This software is provided "as is," without warranty of any kind, express or implied. In no event shall Info-ZIP or its contributors be held liable for any direct, indirect, incidental, special or consequential damages arising out of the use of or inability to use this software.

Permission is granted to anyone to use this software for any purpose, including commercial applications, and to alter it and redistribute it freely, subject to the following restrictions:

1. Redistributions of source code must retain the above copyright notice, definition, disclaimer, and this list of conditions.

2. Redistributions in binary form must reproduce the above copyright notice, definition, disclaimer, and this list of conditions in documentation and/or other materials provided with the distribution.

3. Altered versions – including, but not limited to, ports to new operating systems, existing ports with new graphical interfaces, and dynamic, shared, or static library versions – must be plainly marked as such and must not be misrepresented as being the original source. Such altered versions also must not be misrepresented as being Info-ZIP releases – including, but not limited to, labeling of the altered versions with the names "Info-ZIP" (or any variation thereof, including, but not limited to, different capitalizations), "Pocket UnZip," "WiZ" or "MacZip" without the explicit permission of Info-ZIP. Such altered versions are further prohibited from misrepresentative use of the Zip-Bugs or Info-ZIP e-mail addresses or of the Info-ZIP URL(s).

4. Info-ZIP retains the right to use the names "Info-ZIP," "Zip," "UnZip," "WiZ," "Pocket UnZip," "Pocket Zip," and "MacZip" for its own source and binary releases.